## **Specificație Tehnică Completată**

# **Modelul: Voluson Expert22; PN: H48711KA; DM000392790; Producător: GE Healthcare Austria GmbH & Co OG; Țara: Austria.**

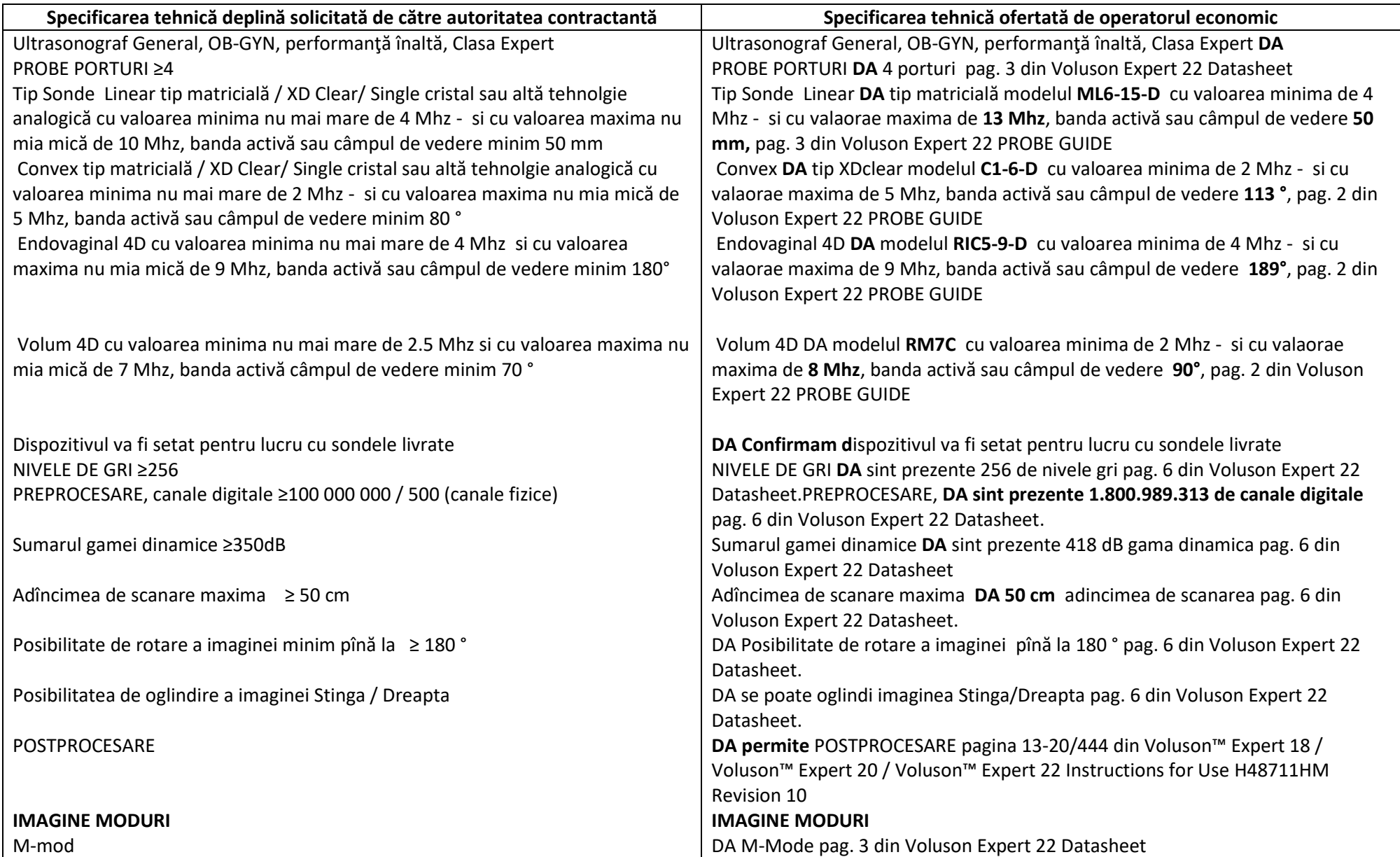

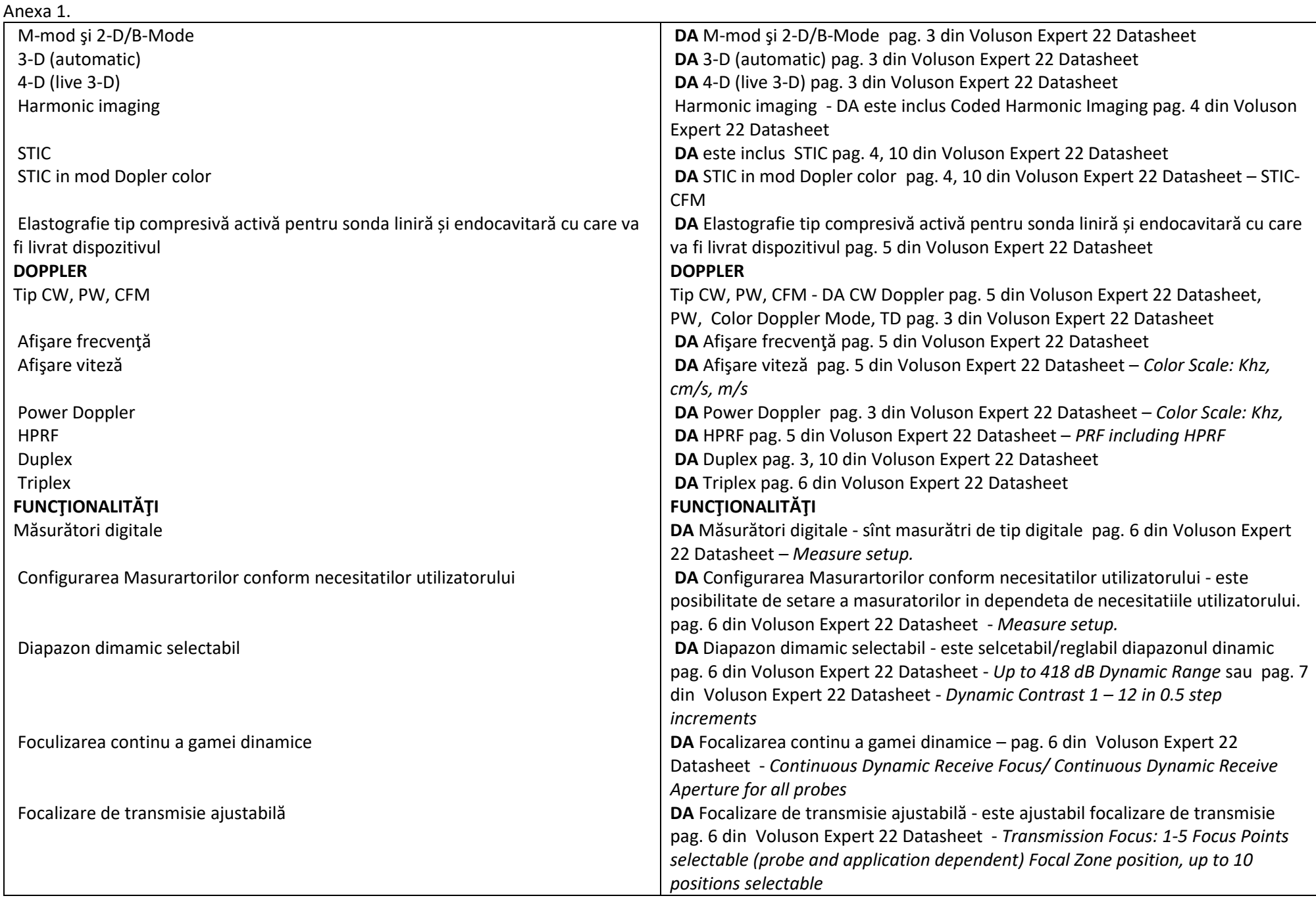

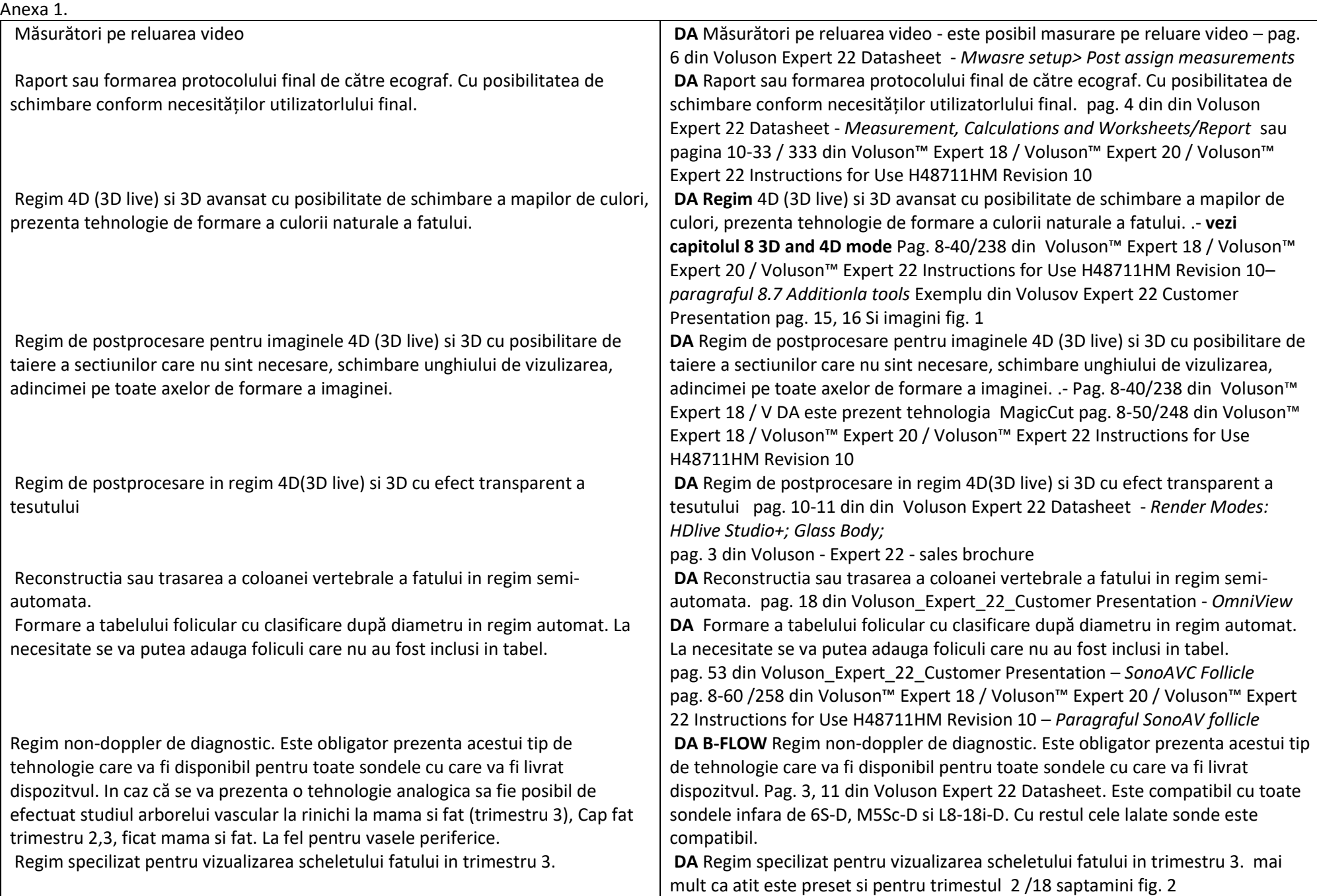

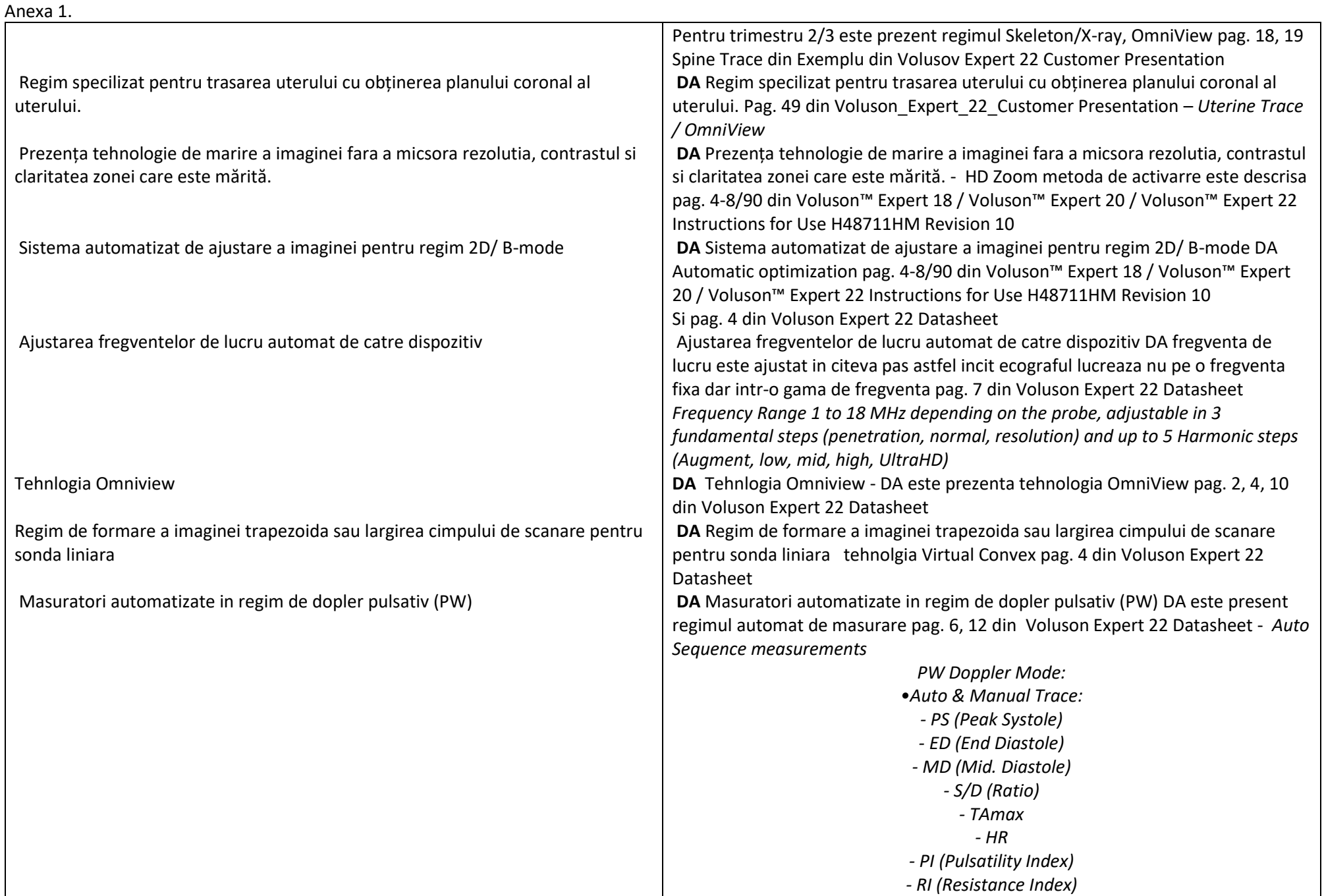

#### Anexa 1. Vizulizare de rezolutie inalta in 1 trimestru pentru masurarea translucentei nucale **PAN/ZOOM**  imagine în timp real imagine îngheţată **STOCARE IMAGINI**  Capacitate ≥ 2TB Cine Minim. 950 MB DICOM 3.0 **Porturie pentru intrari/iesiri**  USB 2.0 /3.0 min. 3 buc HDMI LAN/NET RJ45 **PACHETE DE ANALIZĂ Obstetric** Ginecologie Abdomen Small Parts/ Parti moi Vascular Pediatric Cardiologie Transrectal Muscoscheletal (MSK) Elastografie tip compresivă **MONITOR**  - Diagonala ≥ 23" - Rezolutia minimă 1920x1080 - Brat articulat cu posibilitate de ajustare pe inaltime și articulare dreapta stinga **DA** Vizulizare de rezolutie inalta in 1 trimestru pentru masurarea translucentei nucale este functia SonoNT pag. 4 din Voluson Expert 22 Datasheet si fig 4 imaginea cu care prezetina massurarae **PAN/ZOOM**  - imagine în timp real DA este prezent PAN ZOOM pag. 4-8/90 din Voluson™ Expert 18 / Voluson™ Expert 20 / Voluson™ Expert 22 Instructions for Use H48711HM Revision 10 este active si pe imaginea in timp real si imaginea inghetata imagine înghețată DA este prezent PAN ZOOM pag. 4-8/90 din Voluson™ Expert 18 / Voluson™ Expert 20 / Voluson™ Expert 22 Instructions for Use H48711HM Revision 10 este active si pe imaginea in timp real si imaginea inghetata **STOCARE IMAGINI DA** Capacitate 2 TB tip HDD + 64 GB SSD pag. 3 din Voluson Expert 22 Datasheet **DA** Cine **1024 MB** pag. 6 din Voluson Expert 22 Datasheet **DA** DICOM 3.0 pag. 4 din Voluson Expert 22 Datasheet **Porturie pentru intrari/iesiri DA** USB 3.0 - 5buc pag.18 din Voluson Expert 22 Datasheet **DA** HDMI - pag.18 din Voluson Expert 22 Datasheet **DA** LAN/NET RJ45 - pag.18 din Voluson Expert 22 Datasheet **PACHETE DE ANALIZĂ DA** Obstetrica pag. 3 din Voluson Expert 22 Datasheet **DA** Ginecologie pag. 3 din Voluson Expert 22 Datasheet **DA** Abdomen pag. 3 din Voluson Expert 22 Datasheet **DA** Small parts si Sin pag. 3 Voluson Expert 22 Datasheet **DA** Vascular pag. 3 Voluson Expert 22 Datasheet **DA** Pediatric pag. 3 Voluson Expert 22 Datasheet **DA** Cardiologie pag. 3 din Voluson Expert 22 Datasheet DA Transrectal pag. 3 din Voluson Expert 22 Datasheet DA Muscoscheletal pag. 3 din Voluson Expert 22 Datasheet **DA** Elastografia tip compresiva pag. 5 din Voluson Expert 22 Datasheet **MONITOR**  - Diagonala DA 23.8 inch pag. 3 din Voluson Expert 22 Datasheet - Rezolutia DA 1920x1080 pixel din Voluson Expert 22 Datasheet - **DA** Brat articulat cu posibilitate de ajustare pe inaltime și articulare dreapta stinga pag. 2-17/35, 3-14/78 din Voluson™ Expert 18 / Voluson™

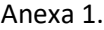

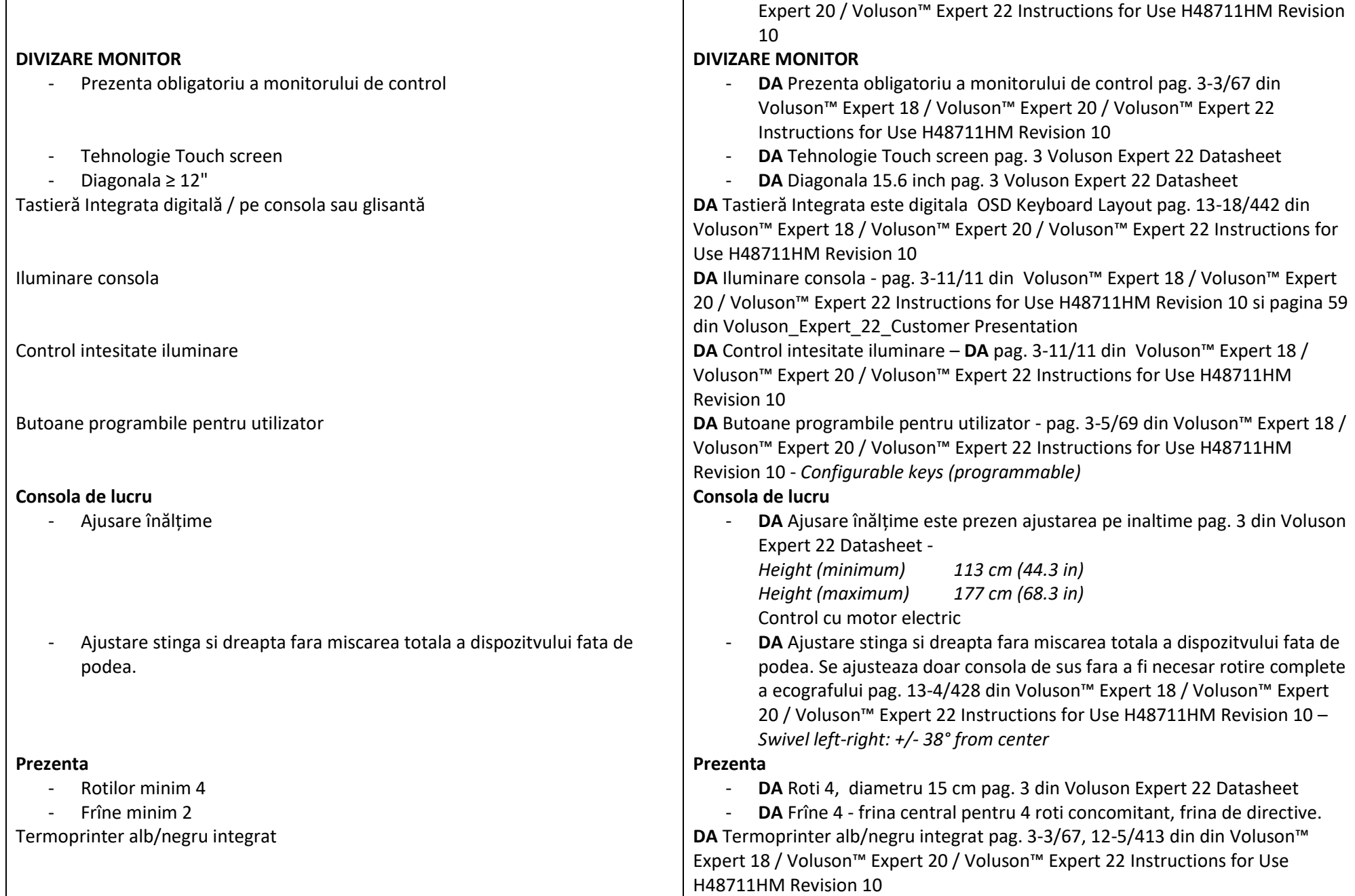

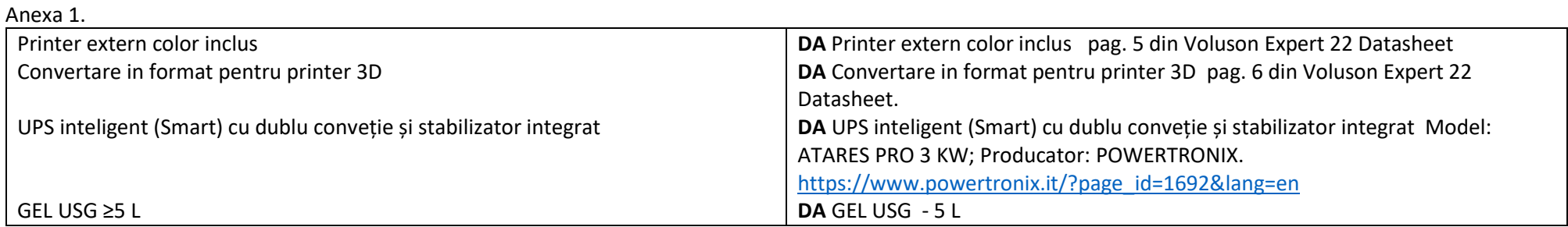

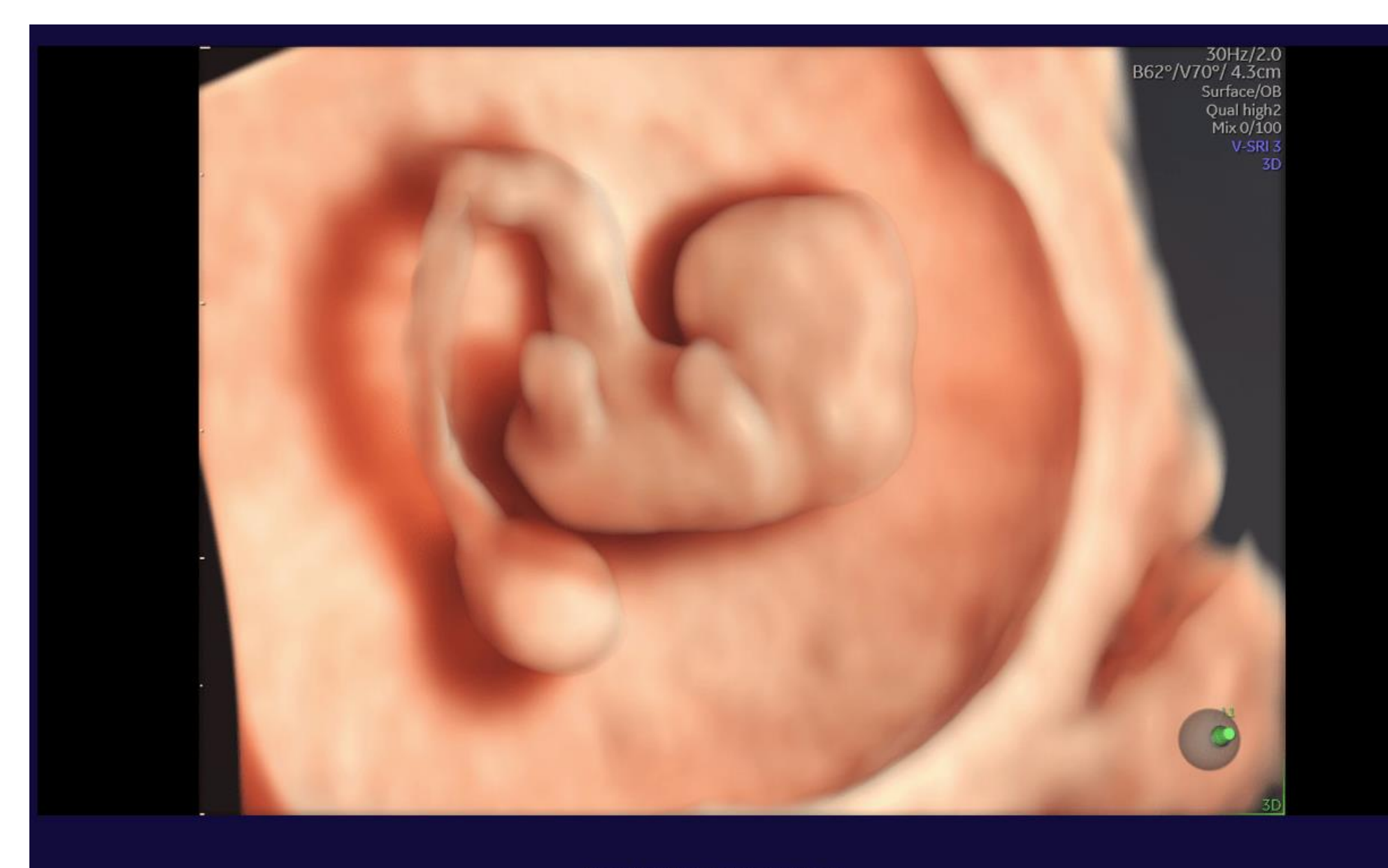

8-week embryo with HDlive Studio+

Fig. 1 - Sursa - https://www.gehealthcare.com/products/ultrasound/voluson/voluson-expert22/imaging-capabilities

## Anexa 1.

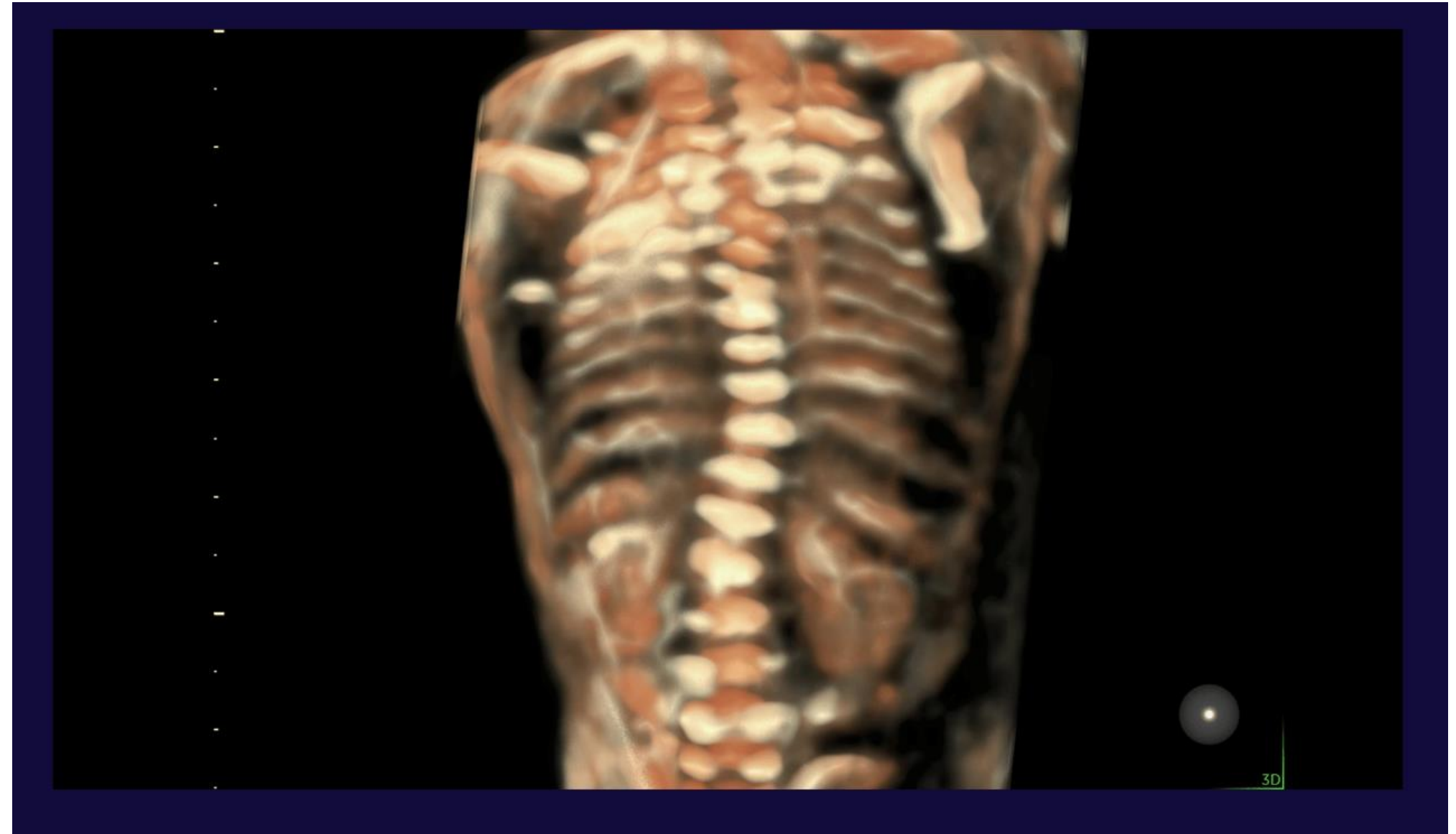

18-week fetus with scoliosis

Fig. 2 - Sursa - <https://www.gehealthcare.com/products/ultrasound/voluson/voluson-expert22/imaging-capabilities>

## Anexa 1.

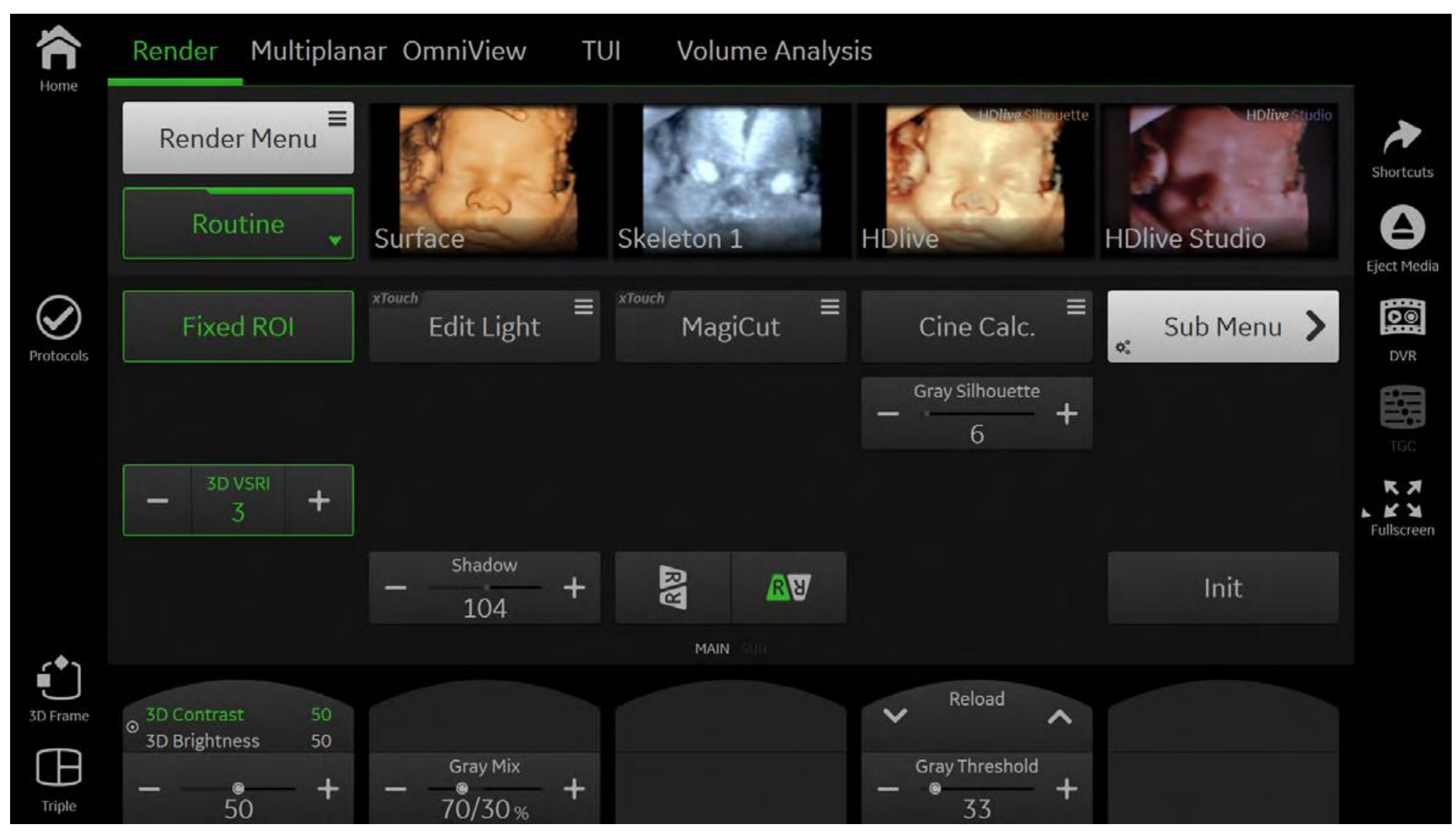

Fig. 3 sursa- pag. 8-23/221 din Voluson™ Expert 18 / Voluson™ Expert 20 / Voluson™ Expert 22 Instructions for Use H48711HM Revision 10

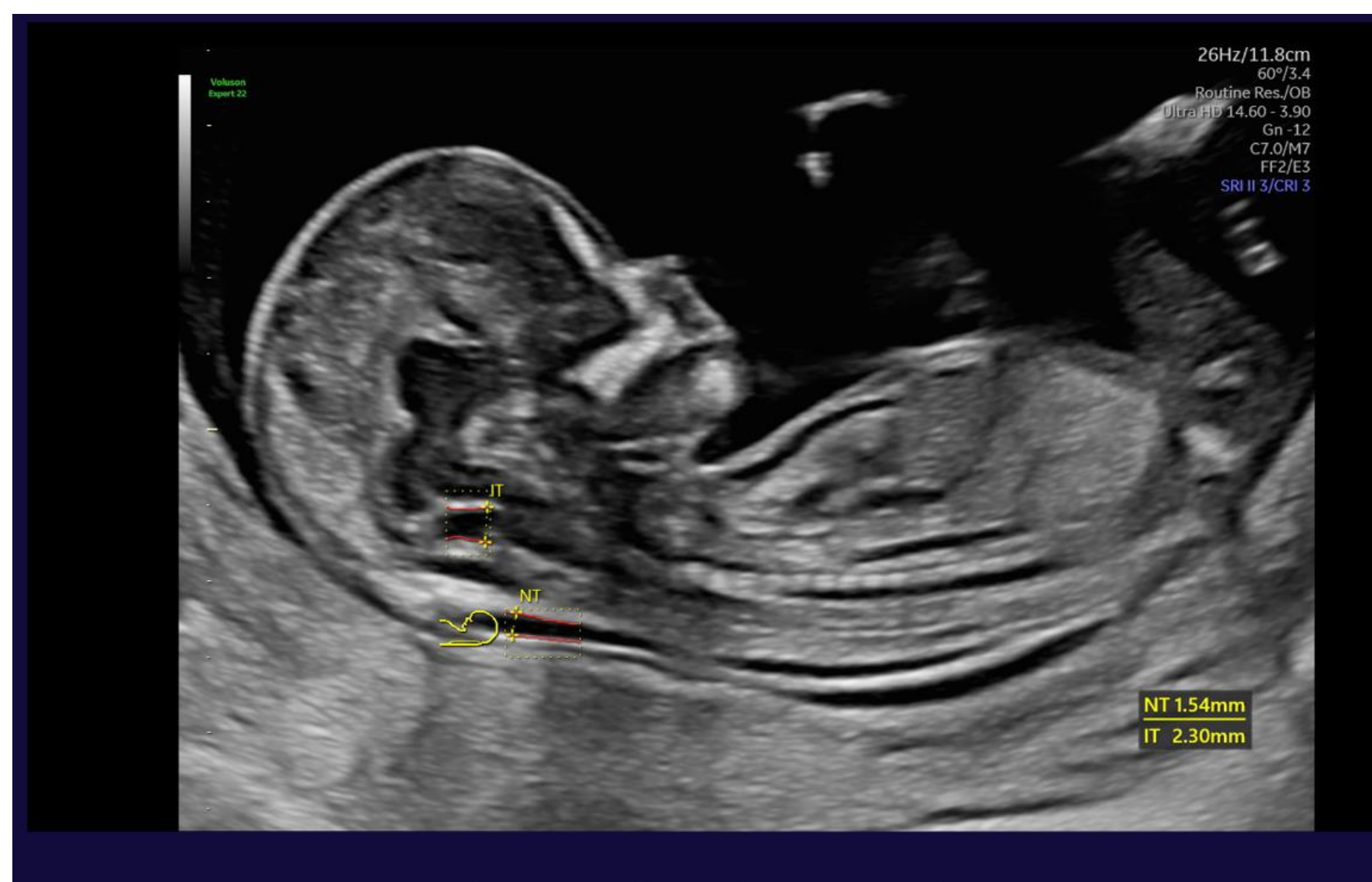

SonoNT (Nuchal Translucency) and SonoIT (Intracranial Translucency) on 13-week fetus

Fig.4 - sursa https://www.gehealthcare.com/products/ultrasound/voluson/voluson-expert22/early-detection